# FloatFieldInterpolator

#### **Table of Contents**

- [Description](#page-0-0)
- [Fields](#page-0-1)
	- [Example](#page-1-0)

#### **Extends: [Node](https://sdkdocs.roku.com/display/sdkdoc/Node)**

## <span id="page-0-0"></span>**Description**

The **FloatFieldInterpolator** node class specifies a keyframe animation sequence to be applied to a floating point field of a node (such as, an opacity, width or height value.)

All field interpolators include a set of key/keyValue pairs that define a keyframe of the animation. Field interpolators are generally used as children of an **Animation** node. As the animation progresses, it sets the fraction field of its field interpolators to a value between 0 and 1, indicating the percentage of the Animation's progress. The keyframes of the interpolator include a "key", the percentage where the keyframe should occur, and a "keyValue", the value that the field should have at that percentage.

For example, if a **FloatFieldInterpolator** had three keyframes, (0.0, 10.0), (0.4, 200.0) and (1.0, 87.0), then when the interpolator's fraction field was 0.0 (i.e. 0%), the field would be set to 10.0. When fraction was 0.4 (i.e. 40%), the field would be set to 200.0. When fraction was 1.0 (i.e. 100%), the field would be set to 87.0.

For values of fraction between 0.0 and 0.4 (e.g. 0.2 or 20%), the field value is determined by linearly interpolating the keyValues for the first two keyframes. In this case, since the key of 0.2 is halfway between the key at 0.0 and the key at 0.4, the field would be set to 10.0 + 0.5 \* (10.0 + 200.0) = 105.0. Similarly, when fraction is between the second and third keys (i.e. between 0.4 and 1.0), the field value is determined by linearly interpolating the keyValues of the second and third keyframes.

If the first keyframe has a key percentage greater than zero, then the field value will be equal to the keyValue of the first keyframe until fraction reac hes the first keyframe's key percentage. Similarly, if the last keyframe has a key percentage less than one, the field value will be set to the keyValue of the last keyframe from when fraction equals the the last keyframe's key percentage and will not change as fraction increases from that value to 1.0.

**Note:** While linearly interpolation is used to compute the keyValue's for fraction values between successive keys, non-linear easing functions may be applied to the fraction values computed by the **Animation** node, so the overall animation may vary in speed.

### <span id="page-0-1"></span>Fields

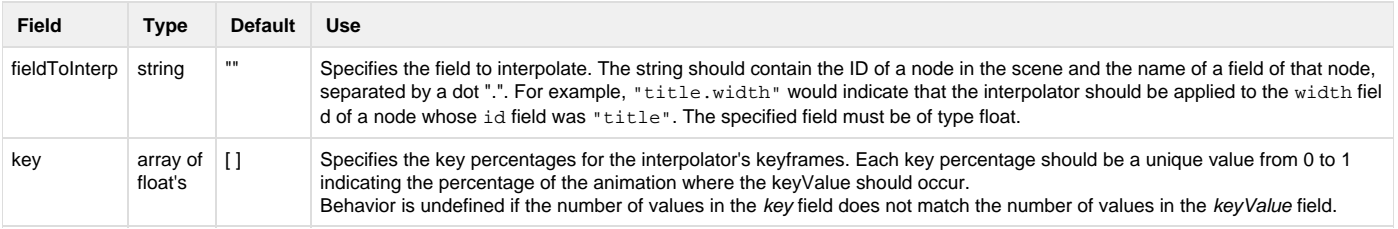

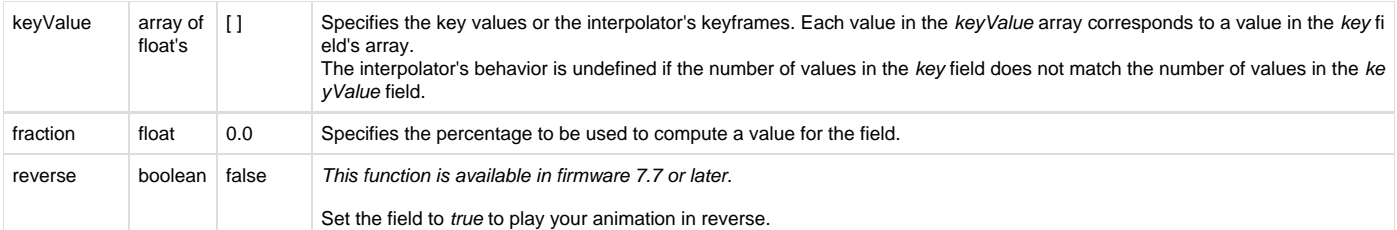

### <span id="page-1-0"></span>**Example**

The following changes the opacity of a graphical image, gradually making it invisible, then back to visible, in 10 seconds, repeatedly.

```
<?xml version="1.0" encoding="utf-8" ?> 
<!--********** Copyright 2015 Roku Corp. All Rights Reserved. **********-->
     <component name="animationfloattest" extends="Group" >
         <script type="text/brightscript" >
             <![CDATA[
                function init()
                     m.top.setFocus(true)
                 end function
             ]]>
         </script>
<children>
     <Poster id="testPoster" uri="pkg:/images/rokuowds.png" width="0.0" height="0.0" 
translation="[160,8]" opacity="0.0" />
     <Animation id="testAnimation" duration="10" repeat="true" control="start" 
easeFunction="linear" >
         <FloatFieldInterpolator id = "testFloat" key="[0.0, 0.5, 1.0]" 
keyValue="[ 1.0, 0.0, 1.0 ]" fieldToInterp="testPoster.opacity" />
     </Animation>
</children>
</component>
  FloatFieldInterpolator Node Class Example
```